## **QGIS Application - Bug report #2698 georeferencer plugin generate pdf report with wrong dx margin**

*2010-05-07 12:41 PM - epifanio -*

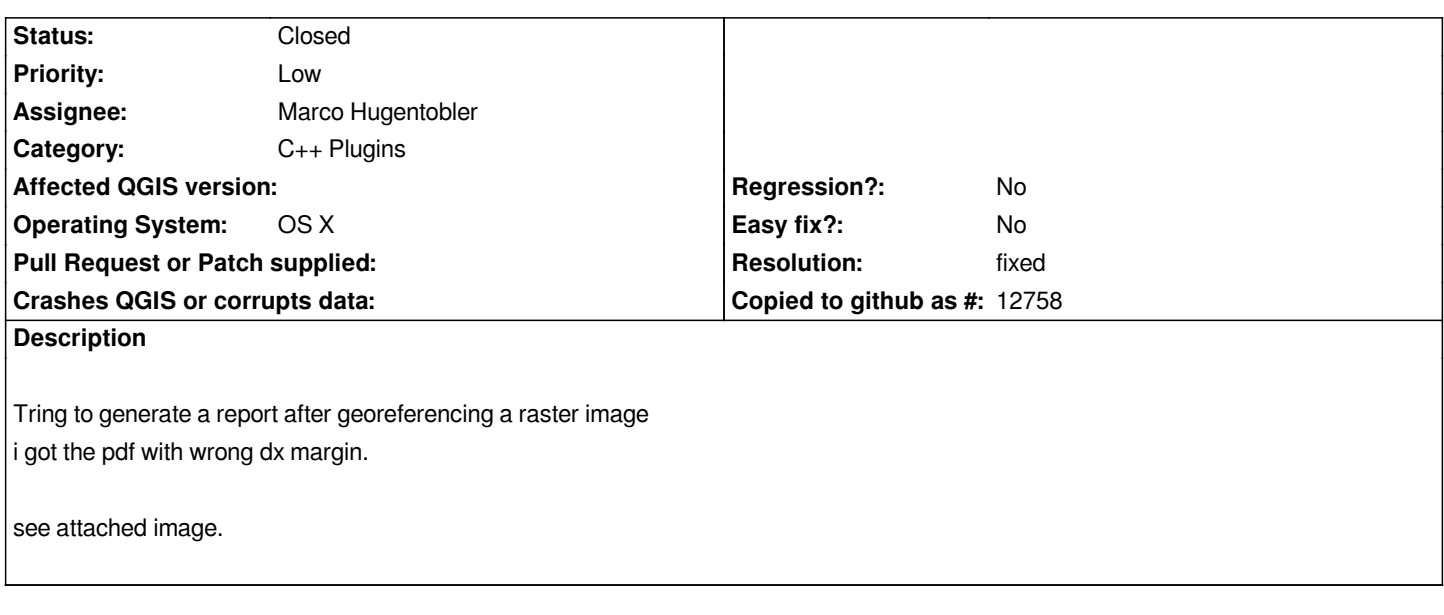

## **History**

## **#1 - 2010-05-10 03:45 AM - Marco Hugentobler**

*Does commit:1732808c (SVN r13457) fix this? (I don't have the possibility to test on Mac)*

## **#2 - 2010-06-12 02:20 AM - Paolo Cavallini**

- *Resolution set to fixed*
- *Status changed from Open to Closed*

*Closing it because of missing user feedback - assumed fixed. Please reopen it if appropriate.*

**Files**

*Schermata\_2010-05-07\_a\_18.12.54.png 92.7 KB 2010-05-07 epifanio -*